# **tigerforecast Documentation**

*Release 0.0.1*

**alexjyu**

**Nov 14, 2019**

# **Contents**

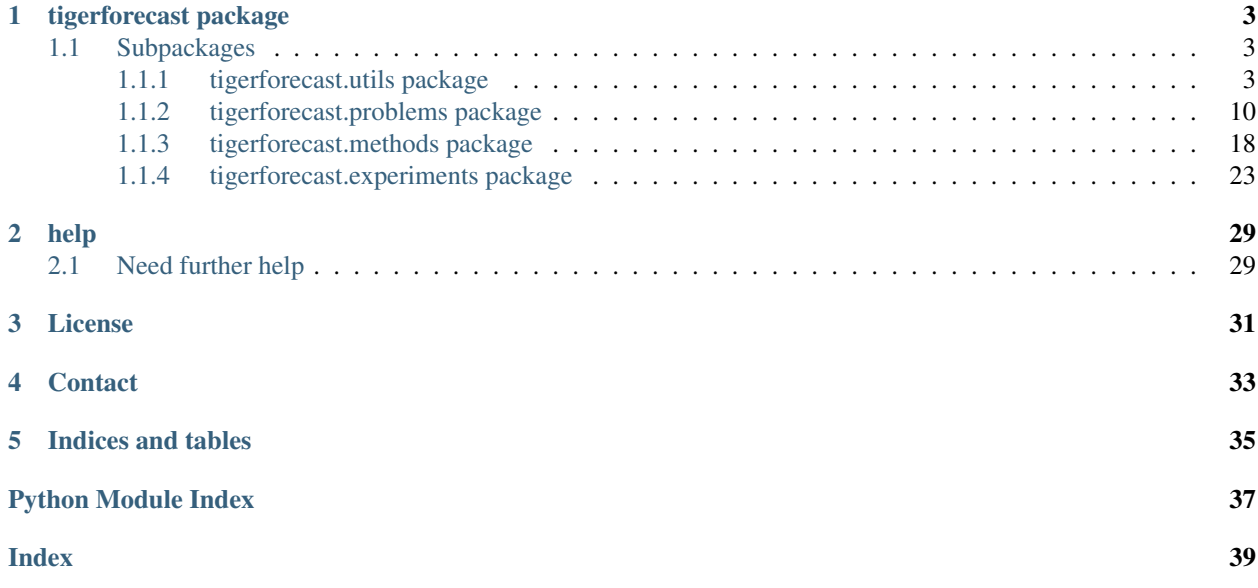

For an introduction to TigerForecast, start at the [TigerForecast GitHub page.](https://github.com/MinRegret/TigerForecast/tree/master/tigerforecast)

# tigerforecast package

## <span id="page-6-4"></span><span id="page-6-1"></span><span id="page-6-0"></span>**1.1 Subpackages**

### <span id="page-6-2"></span>**1.1.1 tigerforecast.utils package**

#### **dataset\_registry**

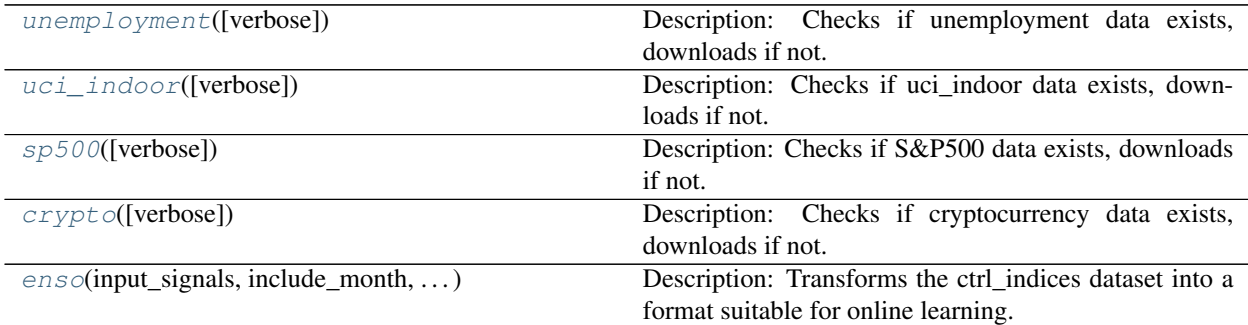

#### **tigerforecast.utils.unemployment**

<span id="page-6-3"></span>tigerforecast.utils.**unemployment**(*verbose=True*)

Description: Checks if unemployment data exists, downloads if not. Dataset credits: [https://fred.stlouisfed.](https://fred.stlouisfed.org/series/UNRATE) [org/series/UNRATE,](https://fred.stlouisfed.org/series/UNRATE) Federal Reserve Bank of St. Louis.

Parameters verbose (boolean) - Specifies if download progress should be printed

Returns Dataframe containing Unemployment data

#### <span id="page-7-4"></span>**tigerforecast.utils.uci\_indoor**

<span id="page-7-0"></span>tigerforecast.utils.**uci\_indoor**(*verbose=True*)

Description: Checks if uci\_indoor data exists, downloads if not. Dataset credits: F. Zamora-Martínez, P. Romeu, P. Botella-Rocamora, J. Pardo, On-line learning of indoor temperature forecasting methods towards energy efficiency, Energy and Buildings, Volume 83, November 2014, Pages 162-172, ISSN 0378- 7788

**Parameters verbose** (boolean) – Specifies if download progress should be printed

Returns Dataframe containing uci\_indoor data

#### **tigerforecast.utils.sp500**

<span id="page-7-1"></span>tigerforecast.utils.**sp500**(*verbose=True*)

Description: Checks if S&P500 data exists, downloads if not.

Parameters **verbose** (boolean) – Specifies if download progress should be printed

Returns Dataframe containing S&P500 data

#### **tigerforecast.utils.crypto**

<span id="page-7-2"></span>tigerforecast.utils.**crypto**(*verbose=True*)

Description: Checks if cryptocurrency data exists, downloads if not.

Parameters **None** –

Returns Dataframe containing cryptocurrency data

#### **tigerforecast.utils.enso**

<span id="page-7-3"></span>tigerforecast.utils.**enso**(*input\_signals*, *include\_month*, *output\_signals*, *history*, *timeline*) Description: Transforms the ctrl\_indices dataset into a format suitable for online learning.

#### **Parameters**

- **input\_signals** (list of strings) signals used for prediction
- **include\_month** (boolean) True if the month should be used as a feature, False otherwise
- **output\_signals** (list of strings) signals we are trying to predict
- **history** (int) number of past observations used for prediction
- **timeline** (int/list of ints) the forecasting timeline(s)

Returns Input Observations y (numpy.ndarray): Labels

Return type X (numpy.ndarray)

#### **random**

<span id="page-8-4"></span>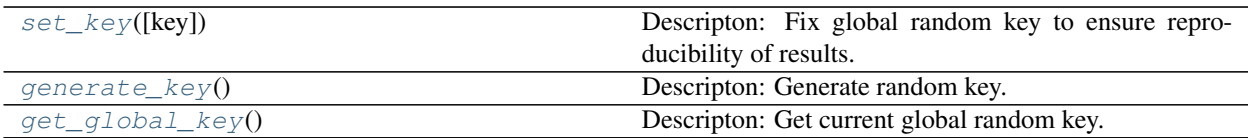

#### **tigerforecast.utils.set\_key**

<span id="page-8-0"></span>tigerforecast.utils.**set\_key**(*key=None*)

Descripton: Fix global random key to ensure reproducibility of results.

**Parameters**  $\textbf{key}(int) - \text{key}$  **that determines reproducible output** 

#### **tigerforecast.utils.generate\_key**

```
tigerforecast.utils.generate_key()
```
Descripton: Generate random key.

Returns Random random key

#### **tigerforecast.utils.get\_global\_key**

```
tigerforecast.utils.get_global_key()
     Descripton: Get current global random key.
```
Returns Current global random key

#### **optimizers**

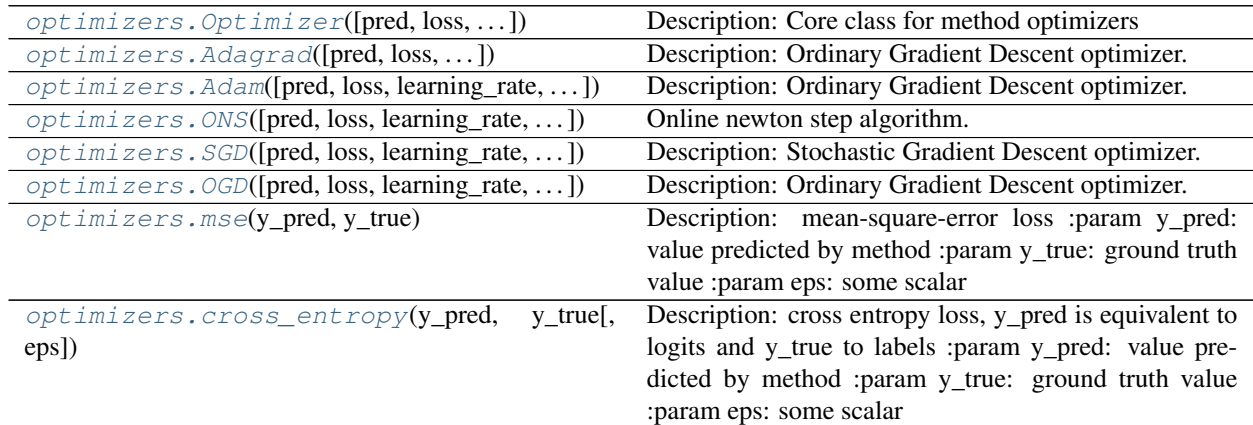

#### **tigerforecast.utils.optimizers.Optimizer**

<span id="page-8-3"></span>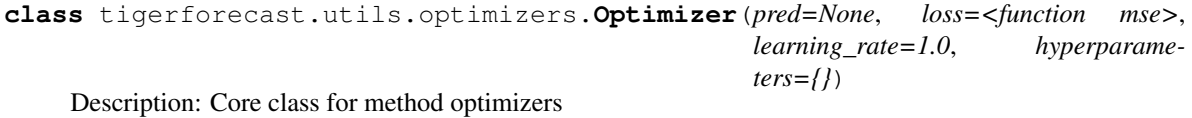

Parameters

- <span id="page-9-4"></span>• **pred** (*function*) – a prediction function implemented with jax.numpy
- **loss** (*function*) specifies loss function to be used; defaults to MSE
- **learning\_rate** (float) learning rate. Default value 0.01
- **hyperparameters** (dict) additional optimizer hyperparameters

#### Returns None

<span id="page-9-2"></span>**\_\_init\_\_**(*pred=None*, *loss=<function mse>*, *learning\_rate=1.0*, *hyperparameters={}*) Initialize self. See help(type(self)) for accurate signature.

#### **Methods**

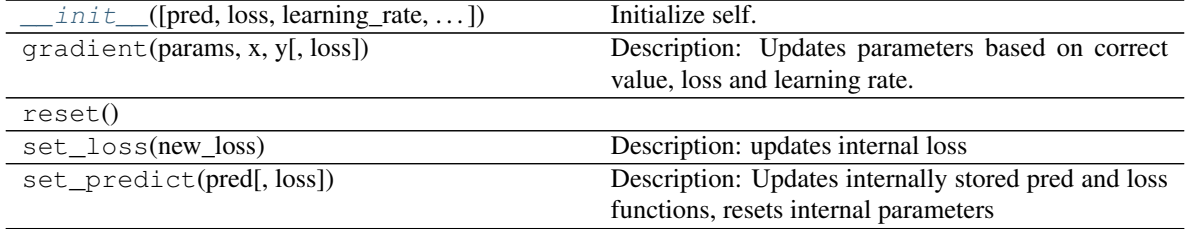

#### **tigerforecast.utils.optimizers.Adagrad**

```
class tigerforecast.utils.optimizers.Adagrad(pred=None, loss=<function mse>, learn-
```
*ing\_rate=1.0*, *hyperparameters={}*)

Description: Ordinary Gradient Descent optimizer. : param pred: a prediction function implemented with jax.numpy :type pred: function :param loss: specifies loss function to be used; defaults to MSE :type loss: function :param learning\_rate: learning rate :type learning\_rate: float

#### Returns None

<span id="page-9-3"></span>**\_\_init\_\_**(*pred=None*, *loss=<function mse>*, *learning\_rate=1.0*, *hyperparameters={}*) Initialize self. See help(type(self)) for accurate signature.

#### **Methods**

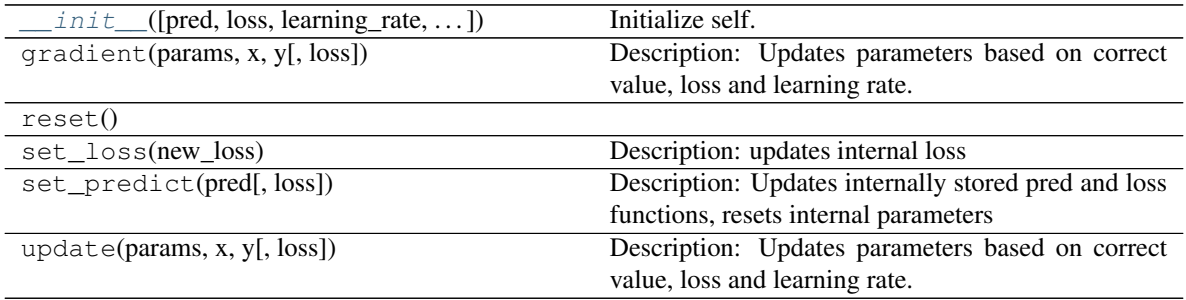

#### **tigerforecast.utils.optimizers.Adam**

<span id="page-9-1"></span>**class** tigerforecast.utils.optimizers.**Adam**(*pred=None*, *loss=<function mse>*, *learning\_rate=1.0*, *hyperparameters={}*)

Description: Ordinary Gradient Descent optimizer. : param pred: a prediction function implemented with

<span id="page-10-4"></span>jax.numpy :type pred: function :param loss: specifies loss function to be used; defaults to MSE :type loss: function :param learning\_rate: learning rate :type learning\_rate: float

Returns None

#### **Methods**

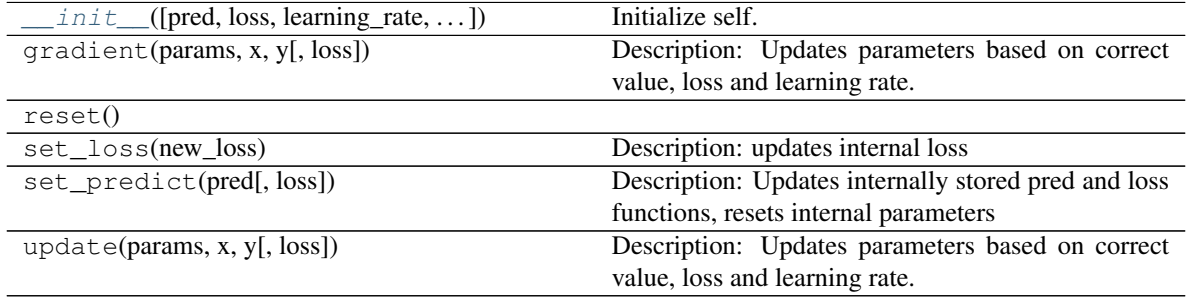

#### **tigerforecast.utils.optimizers.ONS**

```
class tigerforecast.utils.optimizers.ONS(pred=None, loss=<function mse>, learn-
                                               ing_rate=1.0, hyperparameters={})
```
Online newton step algorithm.

<span id="page-10-3"></span>**\_\_init\_\_**(*pred=None*, *loss=<function mse>*, *learning\_rate=1.0*, *hyperparameters={}*) Initialize self. See help(type(self)) for accurate signature.

#### **Methods**

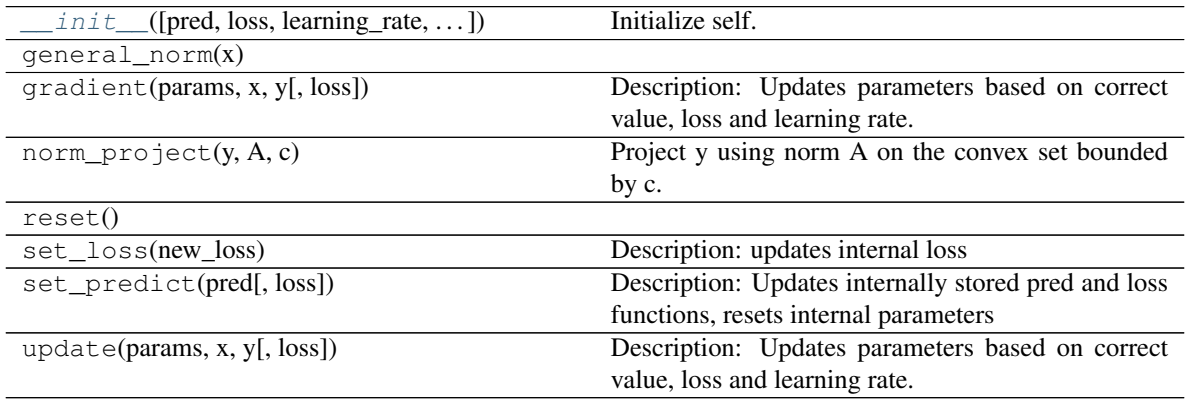

#### **tigerforecast.utils.optimizers.SGD**

<span id="page-10-1"></span>**class** tigerforecast.utils.optimizers.**SGD**(*pred=None*, *loss=<function mse>*, *learn-*

*ing\_rate=0.0001*, *hyperparameters={}*) Description: Stochastic Gradient Descent optimizer. :param pred: a prediction function implemented with jax.numpy :type pred: function :param loss: specifies loss function to be used; defaults to MSE :type loss: function :param learning\_rate: learning rate :type learning\_rate: float

<span id="page-10-2"></span>**\_\_init\_\_**(*pred=None*, *loss=<function mse>*, *learning\_rate=1.0*, *hyperparameters={}*) Initialize self. See help(type(self)) for accurate signature.

#### <span id="page-11-4"></span>Returns None

<span id="page-11-2"></span>**\_\_init\_\_**(*pred=None*, *loss=<function mse>*, *learning\_rate=0.0001*, *hyperparameters={}*) Initialize self. See help(type(self)) for accurate signature.

#### **Methods**

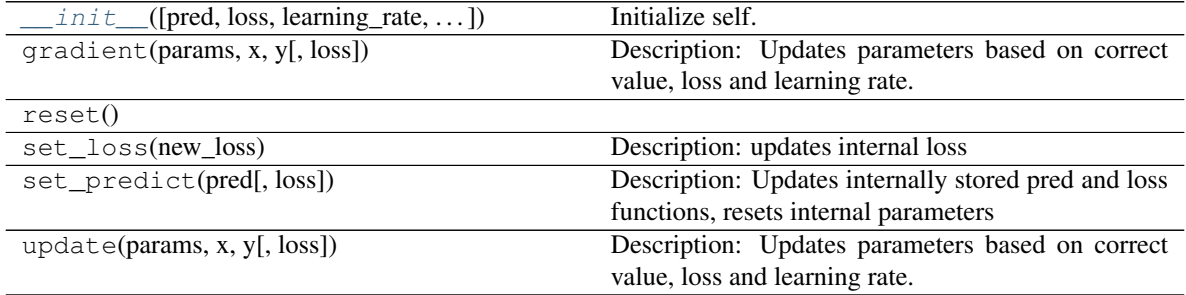

#### **tigerforecast.utils.optimizers.OGD**

<span id="page-11-0"></span>**class** tigerforecast.utils.optimizers.**OGD**(*pred=None*, *loss=<function mse>*, *learning\_rate=1.0*, *hyperparameters={}*)

Description: Ordinary Gradient Descent optimizer. : param pred: a prediction function implemented with jax.numpy :type pred: function :param loss: specifies loss function to be used; defaults to MSE :type loss: function :param learning\_rate: learning rate :type learning\_rate: float

Returns None

<span id="page-11-3"></span>**\_\_init\_\_**(*pred=None*, *loss=<function mse>*, *learning\_rate=1.0*, *hyperparameters={}*) Initialize self. See help(type(self)) for accurate signature.

#### **Methods**

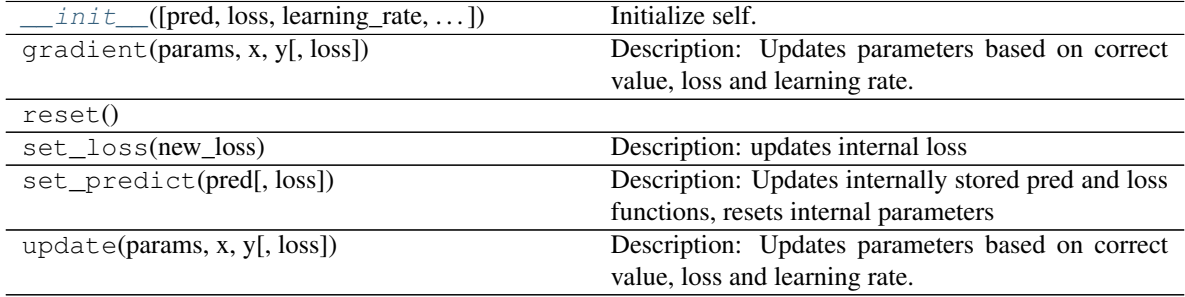

#### **tigerforecast.utils.optimizers.mse**

<span id="page-11-1"></span>tigerforecast.utils.optimizers.**mse**(*y\_pred*, *y\_true*)

Description: mean-square-error loss :param y\_pred: value predicted by method :param y\_true: ground truth value :param eps: some scalar

#### <span id="page-12-3"></span>**tigerforecast.utils.optimizers.cross\_entropy**

<span id="page-12-0"></span>tigerforecast.utils.optimizers.**cross\_entropy**(*y\_pred*, *y\_true*, *eps=1e-09*)

Description: cross entropy loss, y\_pred is equivalent to logits and y\_true to labels :param y\_pred: value predicted by method :param y\_true: ground truth value :param eps: some scalar

#### **boosting**

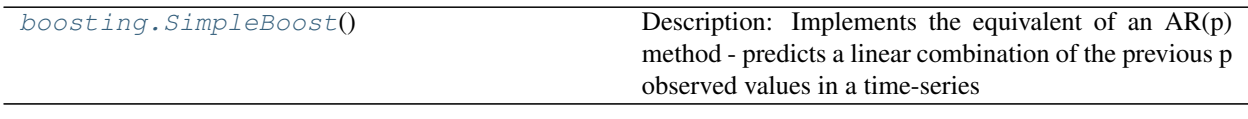

#### **tigerforecast.utils.boosting.SimpleBoost**

#### <span id="page-12-1"></span>**class** tigerforecast.utils.boosting.**SimpleBoost**

Description: Implements the equivalent of an  $AR(p)$  method - predicts a linear combination of the previous p observed values in a time-series

#### <span id="page-12-2"></span>**\_\_init\_\_**()

Initialize self. See help(type(self)) for accurate signature.

#### **Methods**

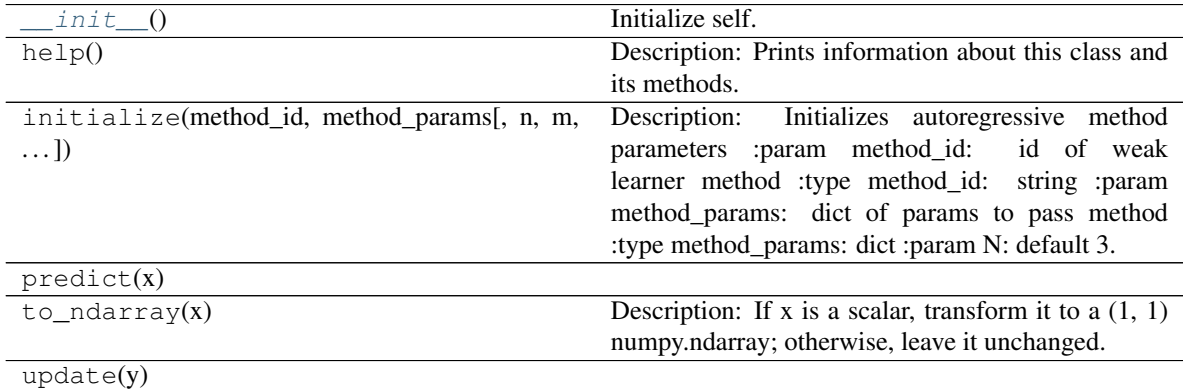

#### **Attributes**

```
compatibles
```
#### **autotuning**

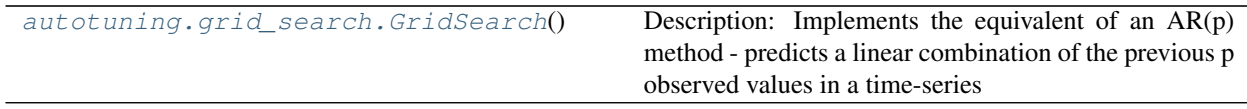

#### <span id="page-13-5"></span>**tigerforecast.utils.autotuning.grid\_search.GridSearch**

#### <span id="page-13-1"></span>**class** tigerforecast.utils.autotuning.grid\_search.**GridSearch**

Description: Implements the equivalent of an  $AR(p)$  method - predicts a linear combination of the previous p observed values in a time-series

#### <span id="page-13-2"></span>**\_\_init\_\_**()

Initialize self. See help(type(self)) for accurate signature.

#### **Methods**

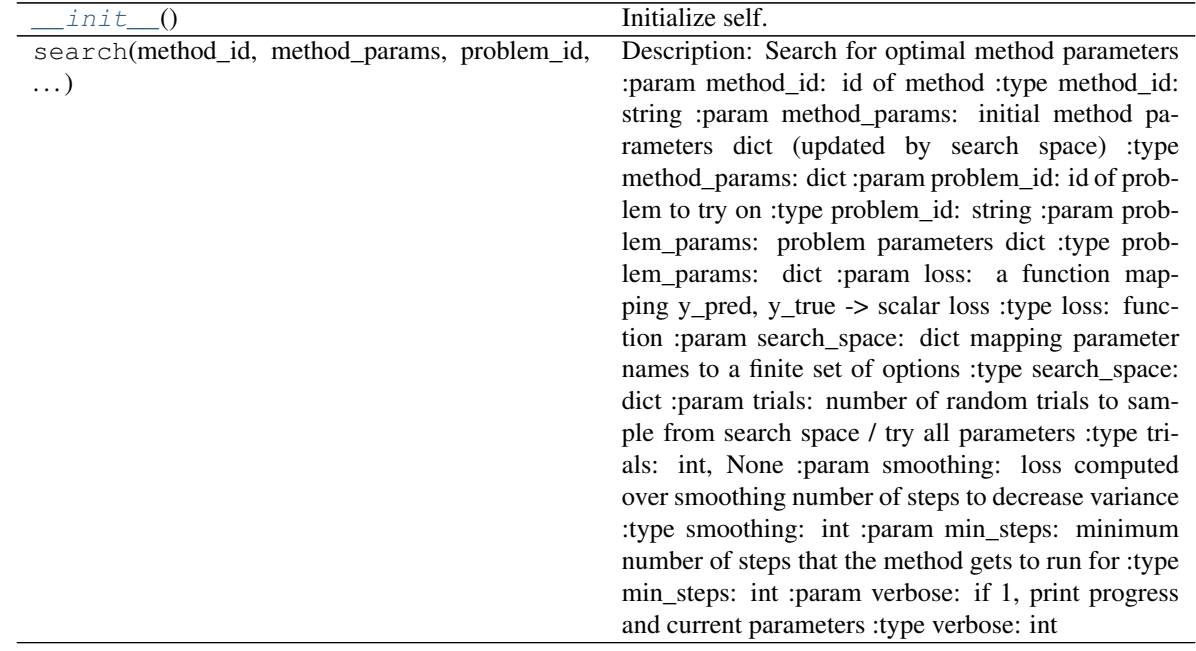

### <span id="page-13-0"></span>**1.1.2 tigerforecast.problems package**

#### **core**

This is a core

[Problem](#page-13-3)()

#### **tigerforecast.problems.Problem**

<span id="page-13-4"></span><span id="page-13-3"></span>**class** tigerforecast.problems.**Problem**

**\_\_init\_\_**()

Initialize self. See help(type(self)) for accurate signature.

#### <span id="page-14-5"></span>**Methods**

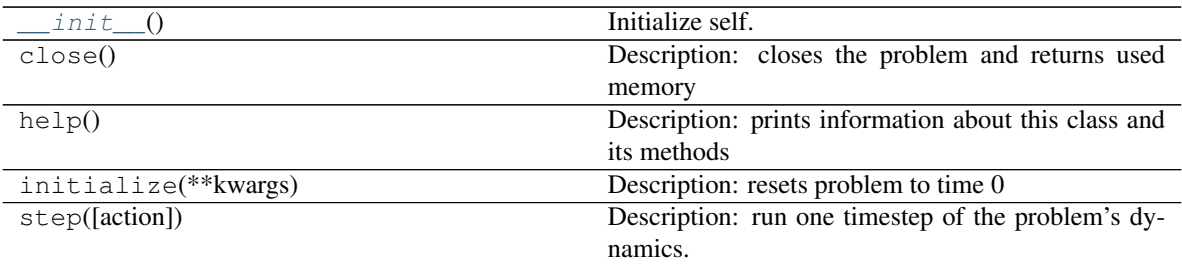

#### **Attributes**

spec

#### **custom**

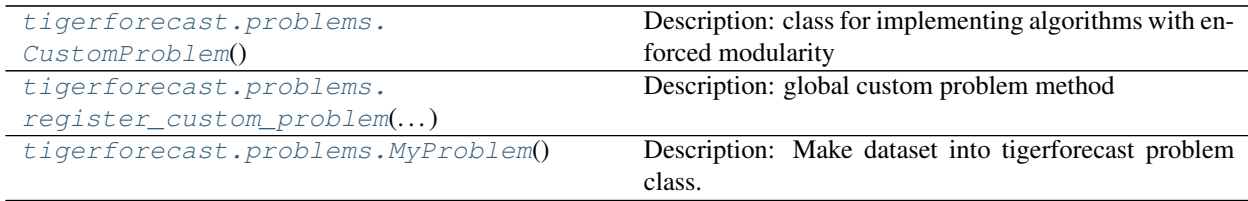

#### **tigerforecast.problems.CustomProblem**

<span id="page-14-3"></span><span id="page-14-0"></span>**class** tigerforecast.problems.**CustomProblem** Description: class for implementing algorithms with enforced modularity

**\_\_init\_\_**()

Initialize self. See help(type(self)) for accurate signature.

#### **Methods**

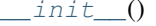

Initialize self.

#### **tigerforecast.problems.register\_custom\_problem**

<span id="page-14-1"></span>tigerforecast.problems.**register\_custom\_problem**(*custom\_problem\_class*, *custom\_problem\_id*)

Description: global custom problem method

#### **tigerforecast.problems.MyProblem**

```
class tigerforecast.problems.MyProblem
```
Description: Make dataset into tigerforecast problem class.

**\_\_init\_\_**()

<span id="page-15-2"></span>Initialize self. See help(type(self)) for accurate signature.

#### **Methods**

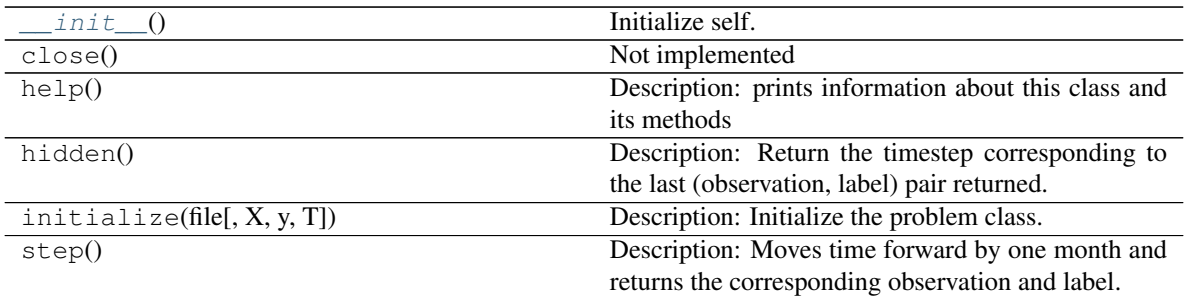

#### **Attributes**

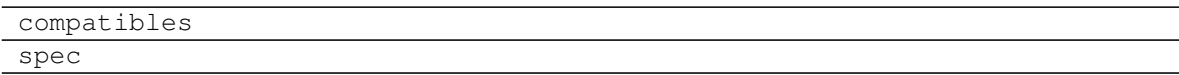

#### **time\_series**

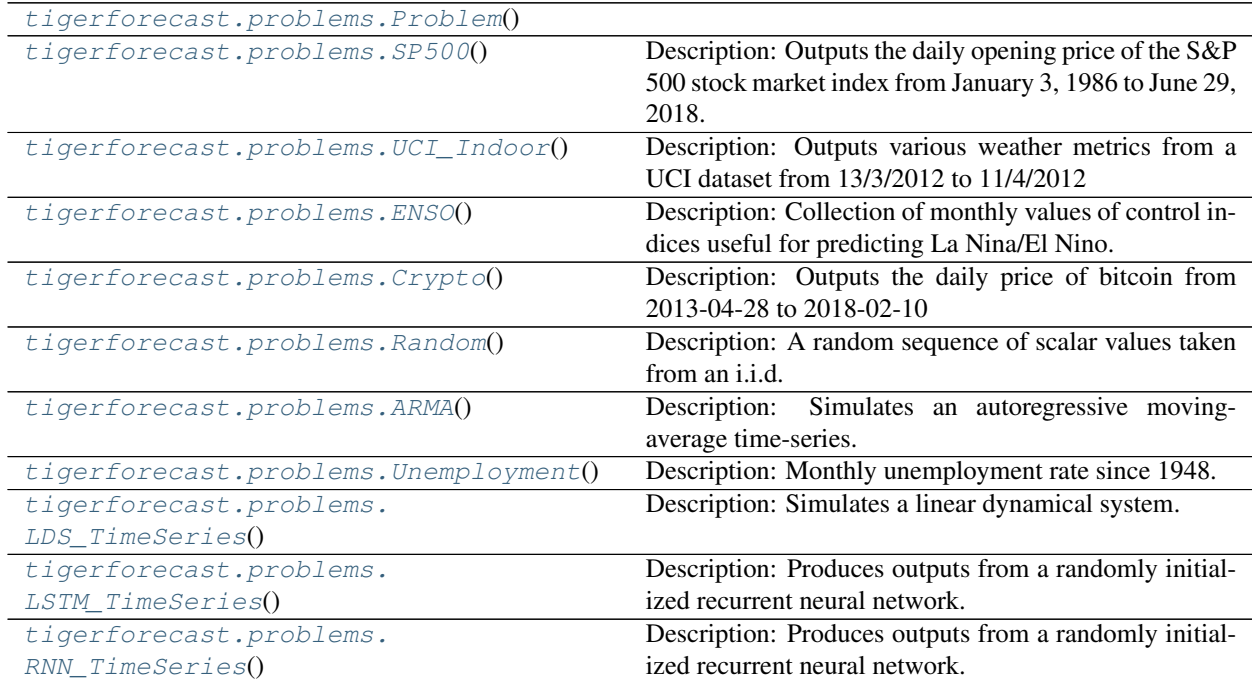

#### **tigerforecast.problems.SP500**

<span id="page-15-0"></span>**class** tigerforecast.problems.**SP500**

Description: Outputs the daily opening price of the S&P 500 stock market index from January 3, 1986 to June 29, 2018.

<span id="page-15-1"></span>**\_\_init\_\_**()

<span id="page-16-2"></span>Initialize self. See help(type(self)) for accurate signature.

#### **Methods**

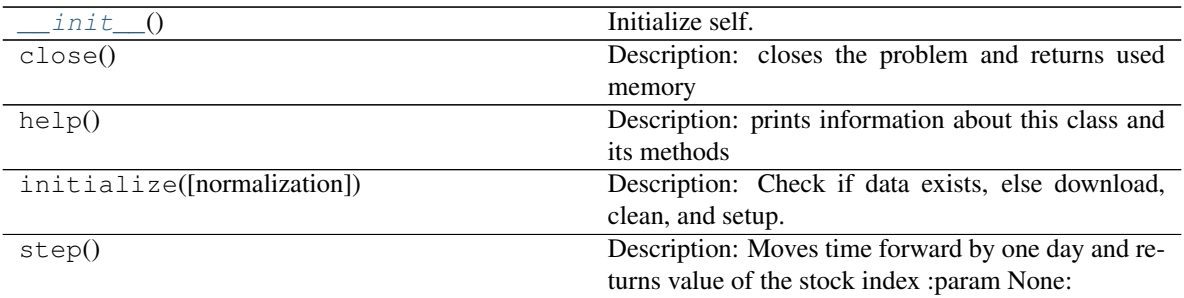

#### **Attributes**

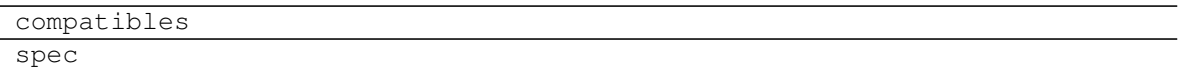

#### **tigerforecast.problems.UCI\_Indoor**

<span id="page-16-1"></span><span id="page-16-0"></span>**class** tigerforecast.problems.**UCI\_Indoor**

Description: Outputs various weather metrics from a UCI dataset from 13/3/2012 to 11/4/2012

**\_\_init\_\_**() Initialize self. See help(type(self)) for accurate signature.

#### **Methods**

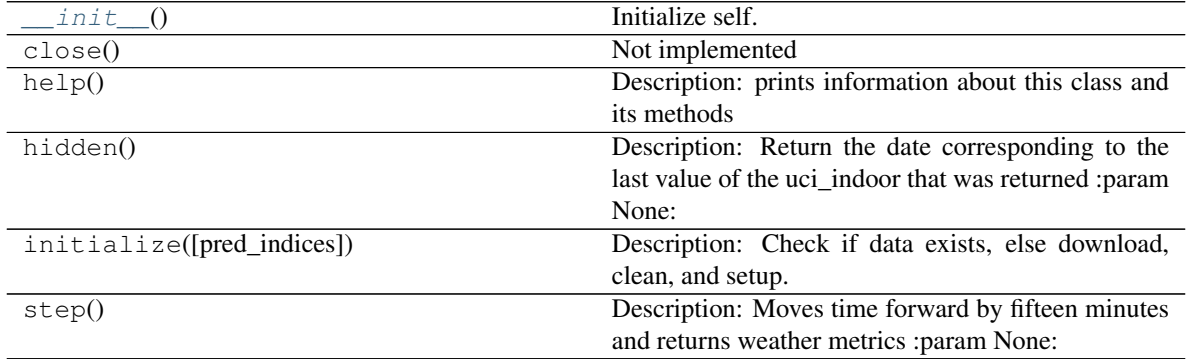

#### **Attributes**

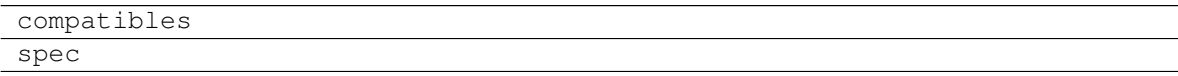

#### <span id="page-17-4"></span>**tigerforecast.problems.ENSO**

#### <span id="page-17-0"></span>**class** tigerforecast.problems.**ENSO**

Description: Collection of monthly values of control indices useful for predicting La Nina/El Nino. More specifically, the user can choose any of pna, ea, wa, wp, eu, soi, esoi, nino12, nino34, nino4, oni of nino34 (useful for La Nino/El Nino identification) to be used as input and/or output in the problem instance.

#### <span id="page-17-2"></span>**\_\_init\_\_**()

Initialize self. See help(type(self)) for accurate signature.

#### **Methods**

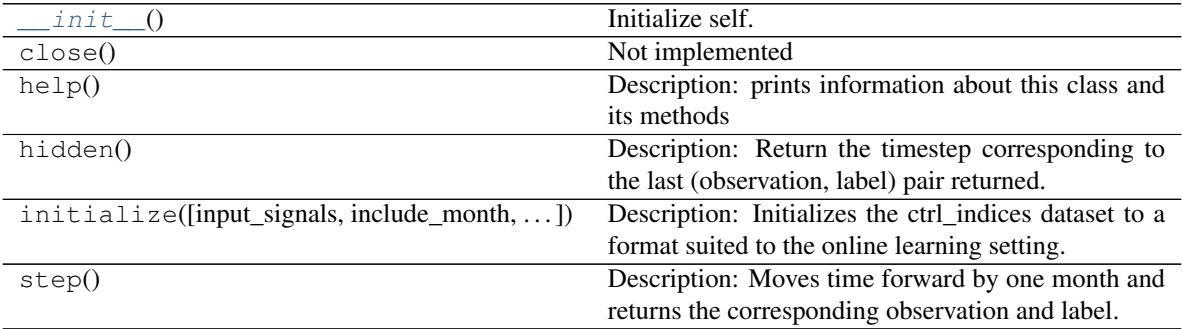

#### **Attributes**

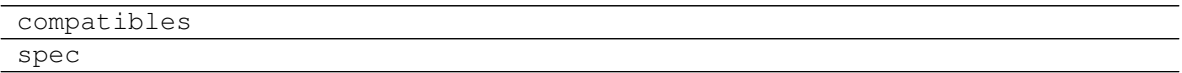

#### **tigerforecast.problems.Crypto**

#### <span id="page-17-3"></span><span id="page-17-1"></span>**class** tigerforecast.problems.**Crypto**

Description: Outputs the daily price of bitcoin from 2013-04-28 to 2018-02-10

#### **\_\_init\_\_**()

Initialize self. See help(type(self)) for accurate signature.

#### **Methods**

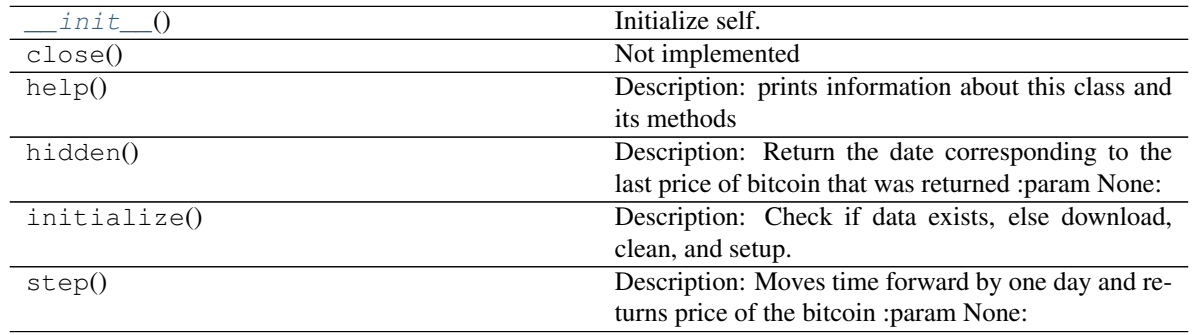

#### <span id="page-18-4"></span>**Attributes**

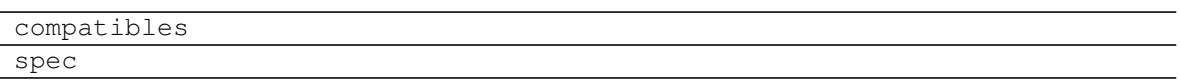

#### **tigerforecast.problems.Random**

#### <span id="page-18-2"></span><span id="page-18-0"></span>**class** tigerforecast.problems.**Random**

Description: A random sequence of scalar values taken from an i.i.d. normal distribution.

**\_\_init\_\_**()

Initialize self. See help(type(self)) for accurate signature.

#### **Methods**

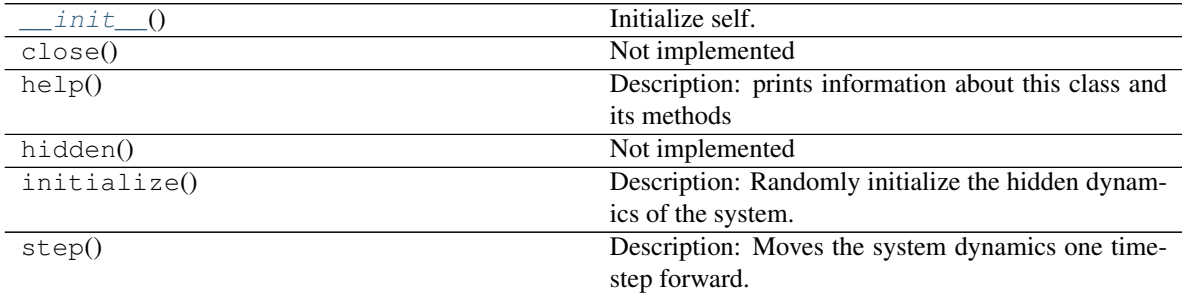

#### **Attributes**

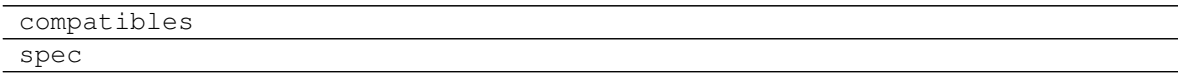

#### **tigerforecast.problems.ARMA**

#### <span id="page-18-3"></span><span id="page-18-1"></span>**class** tigerforecast.problems.**ARMA**

Description: Simulates an autoregressive moving-average time-series.

```
__init__()
```
Initialize self. See help(type(self)) for accurate signature.

#### **Methods**

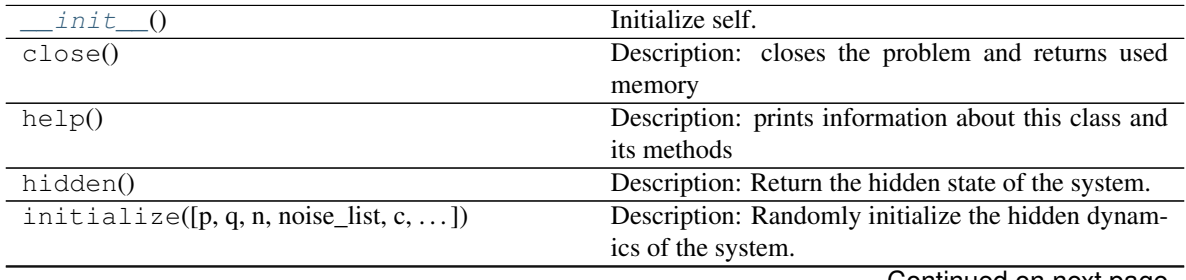

Continued on next page

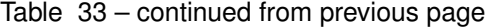

<span id="page-19-4"></span>step() Description: Moves the system dynamics one timestep forward.

#### **Attributes**

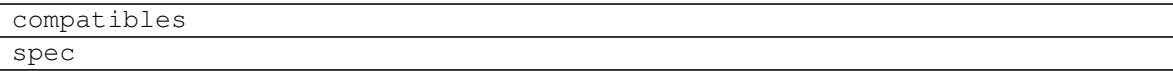

#### **tigerforecast.problems.Unemployment**

<span id="page-19-2"></span><span id="page-19-0"></span>**class** tigerforecast.problems.**Unemployment**

Description: Monthly unemployment rate since 1948.

**\_\_init\_\_**()

Initialize self. See help(type(self)) for accurate signature.

#### **Methods**

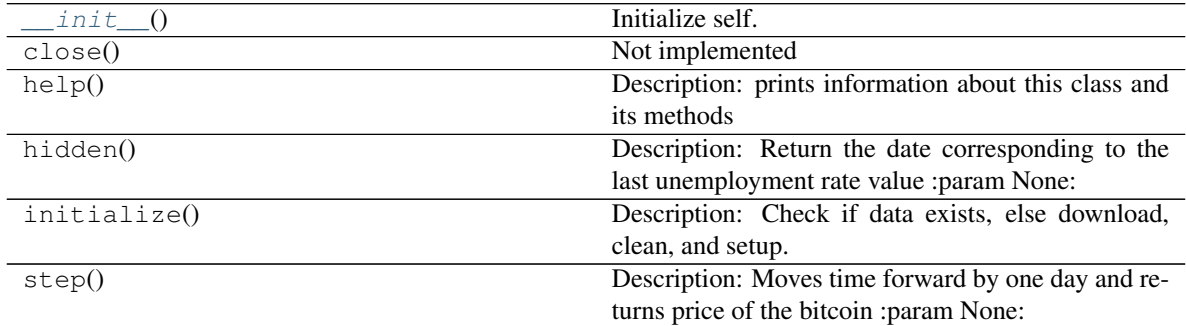

#### **Attributes**

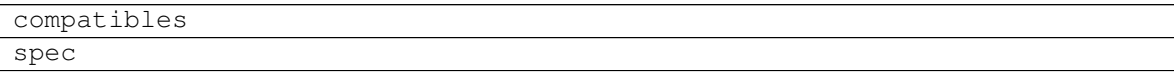

#### **tigerforecast.problems.LDS\_TimeSeries**

<span id="page-19-3"></span><span id="page-19-1"></span>**class** tigerforecast.problems.**LDS\_TimeSeries** Description: Simulates a linear dynamical system.

**\_\_init\_\_**() Initialize self. See help(type(self)) for accurate signature.

#### **Methods**

init\_() Initialize self.

Continued on next page

<span id="page-20-4"></span>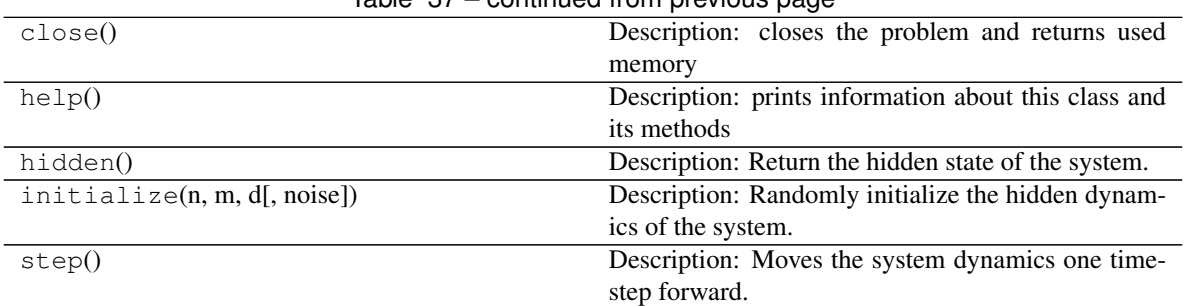

#### Table 37 – continued from previous page

#### **Attributes**

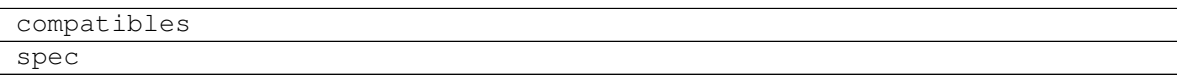

#### **tigerforecast.problems.LSTM\_TimeSeries**

#### <span id="page-20-2"></span><span id="page-20-0"></span>**class** tigerforecast.problems.**LSTM\_TimeSeries**

Description: Produces outputs from a randomly initialized recurrent neural network.

**\_\_init\_\_**()

Initialize self. See help(type(self)) for accurate signature.

#### **Methods**

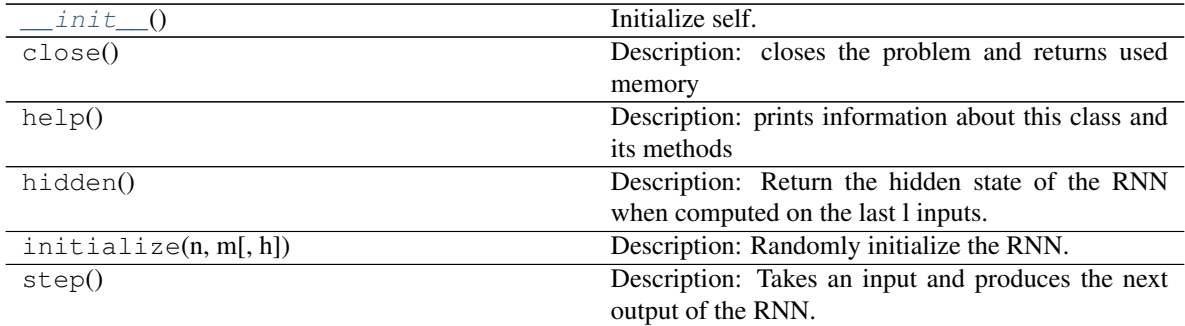

#### **Attributes**

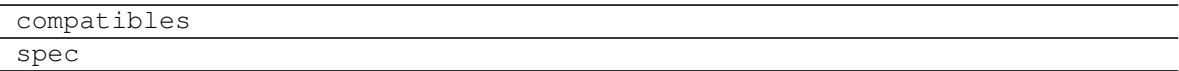

#### **tigerforecast.problems.RNN\_TimeSeries**

#### <span id="page-20-3"></span><span id="page-20-1"></span>**class** tigerforecast.problems.**RNN\_TimeSeries**

Description: Produces outputs from a randomly initialized recurrent neural network.

**\_\_init\_\_**()

Initialize self. See help(type(self)) for accurate signature.

#### <span id="page-21-2"></span>**Methods**

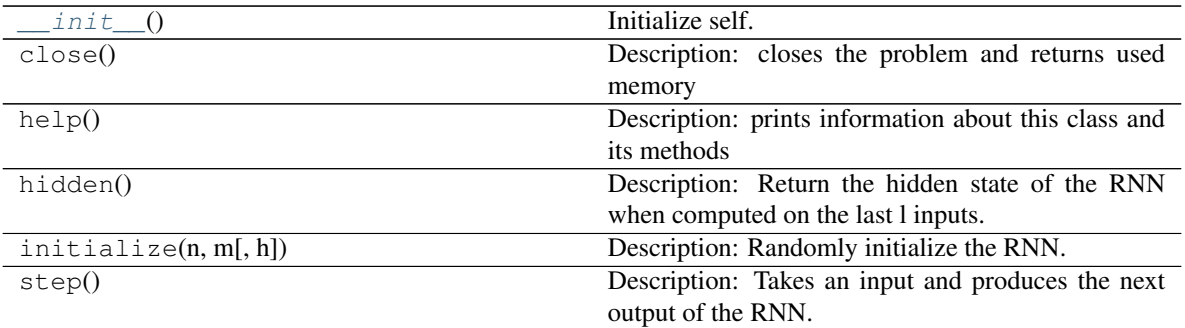

#### **Attributes**

compatibles spec

### <span id="page-21-0"></span>**1.1.3 tigerforecast.methods package**

#### **core**

[Method](#page-21-1)

#### **tigerforecast.methods.Method**

<span id="page-21-1"></span>**class** tigerforecast.methods.**Method**

#### **\_\_init\_\_**()

Initialize self. See help(type(self)) for accurate signature.

#### **Methods**

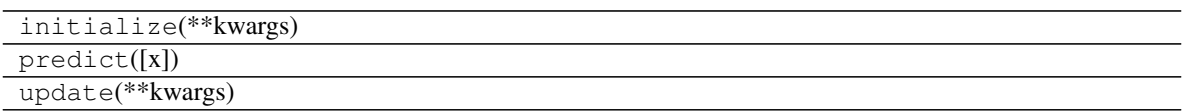

#### **time\_series**

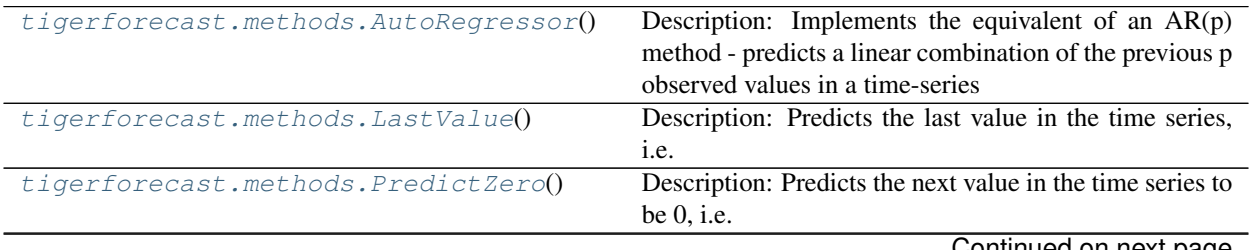

Continued on next page

<span id="page-22-4"></span>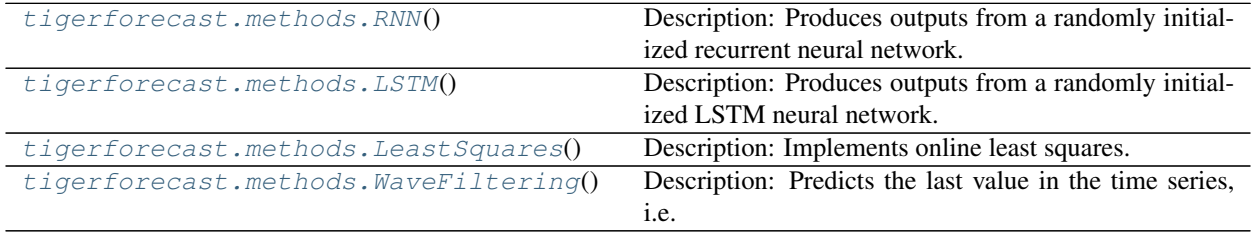

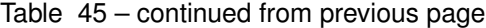

#### **tigerforecast.methods.AutoRegressor**

#### <span id="page-22-0"></span>**class** tigerforecast.methods.**AutoRegressor**

Description: Implements the equivalent of an AR(p) method - predicts a linear combination of the previous p observed values in a time-series

<span id="page-22-2"></span>**\_\_init\_\_**()

Initialize self. See help(type(self)) for accurate signature.

#### **Methods**

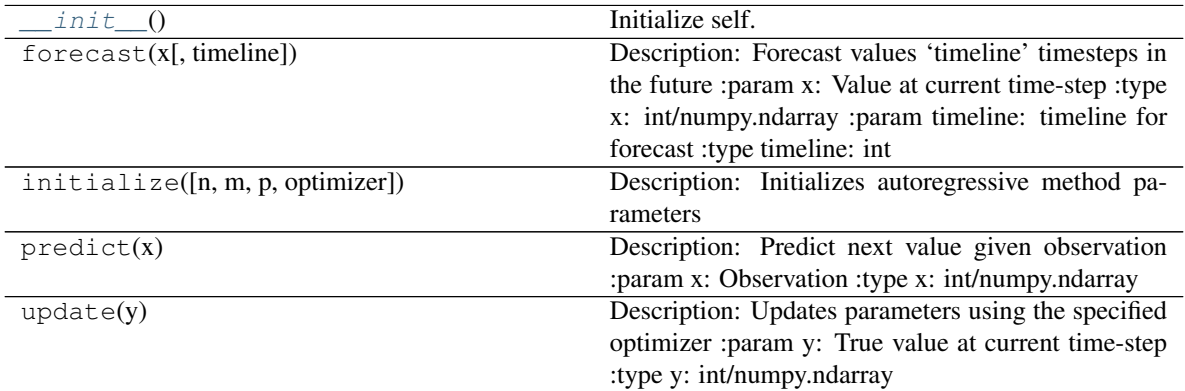

#### **Attributes**

compatibles

#### **tigerforecast.methods.LastValue**

```
class tigerforecast.methods.LastValue
```
Description: Predicts the last value in the time series, i.e.  $x(t) = x(t-1)$ 

**\_\_init\_\_**()

Initialize self. See help(type(self)) for accurate signature.

#### **Methods**

init\_() Initialize self.

Continued on next page

<span id="page-23-2"></span>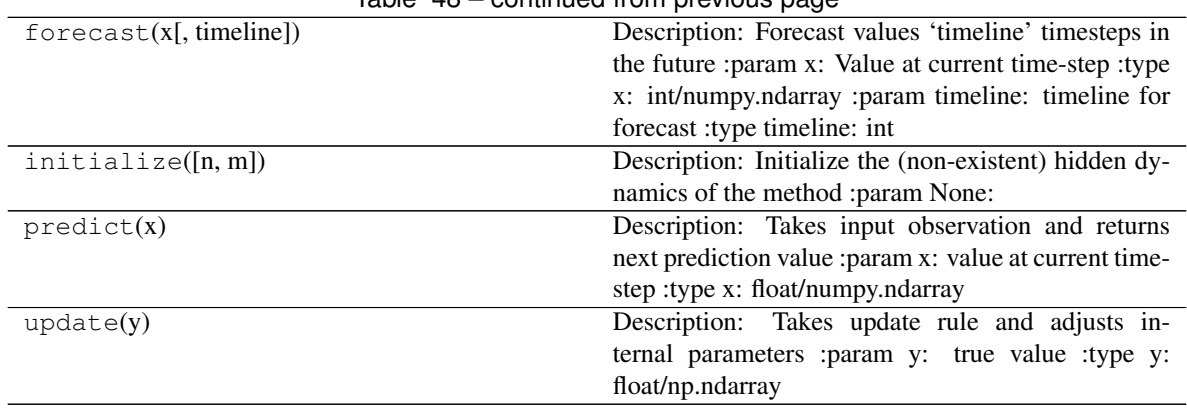

#### Table 48 – continued from previous page

#### **Attributes**

compatibles

#### **tigerforecast.methods.PredictZero**

#### <span id="page-23-1"></span><span id="page-23-0"></span>**class** tigerforecast.methods.**PredictZero**

Description: Predicts the next value in the time series to be 0, i.e.  $x(t) = 0$ 

#### **\_\_init\_\_**()

Initialize self. See help(type(self)) for accurate signature.

#### **Methods**

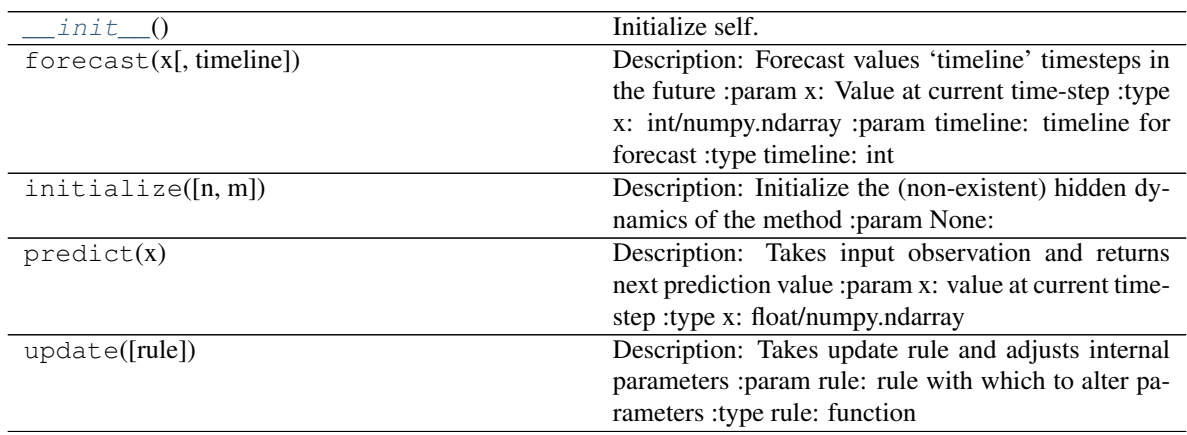

#### **Attributes**

compatibles

#### <span id="page-24-4"></span>**tigerforecast.methods.RNN**

#### <span id="page-24-2"></span><span id="page-24-0"></span>**class** tigerforecast.methods.**RNN**

Description: Produces outputs from a randomly initialized recurrent neural network.

**\_\_init\_\_**()

Initialize self. See help(type(self)) for accurate signature.

#### **Methods**

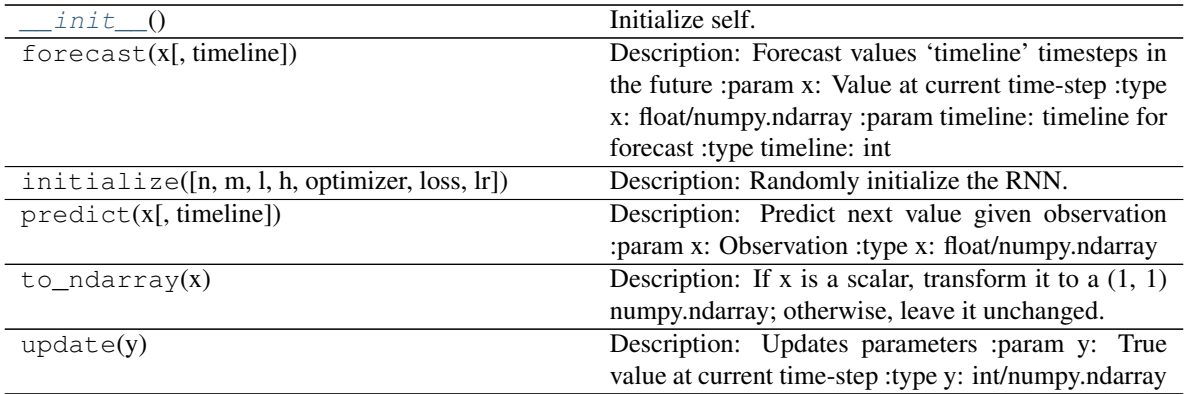

#### **Attributes**

compatibles

#### **tigerforecast.methods.LSTM**

#### <span id="page-24-3"></span><span id="page-24-1"></span>**class** tigerforecast.methods.**LSTM**

Description: Produces outputs from a randomly initialized LSTM neural network.

#### **\_\_init\_\_**()

Initialize self. See help(type(self)) for accurate signature.

#### **Methods**

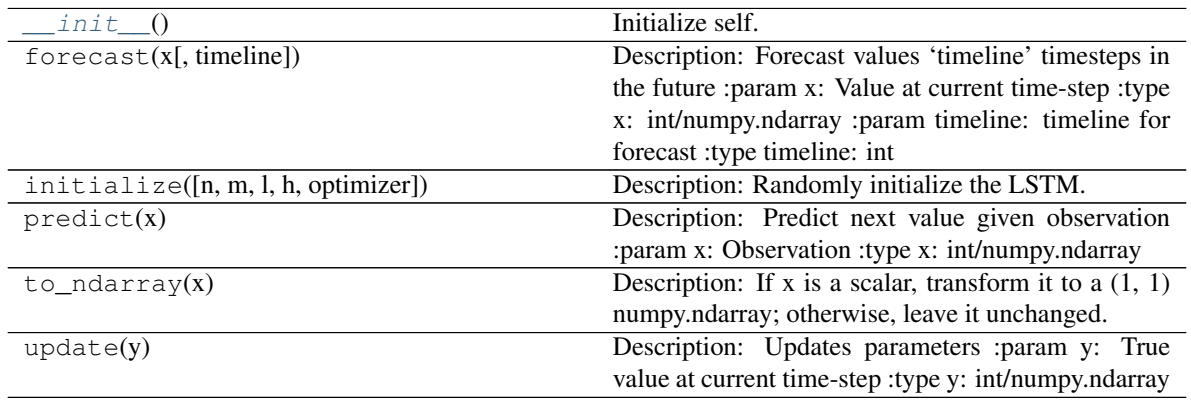

#### <span id="page-25-4"></span>**Attributes**

compatibles

#### **tigerforecast.methods.LeastSquares**

#### <span id="page-25-2"></span><span id="page-25-0"></span>**class** tigerforecast.methods.**LeastSquares**

Description: Implements online least squares.

**\_\_init\_\_**()

Initialize self. See help(type(self)) for accurate signature.

#### **Methods**

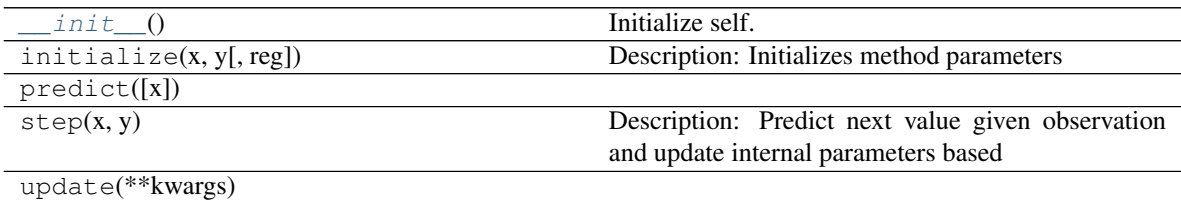

#### **Attributes**

compatibles

#### **tigerforecast.methods.WaveFiltering**

#### <span id="page-25-3"></span><span id="page-25-1"></span>**class** tigerforecast.methods.**WaveFiltering**

Description: Predicts the last value in the time series, i.e.  $x(t) = x(t-1)$ 

**\_\_init\_\_**()

Initialize self. See help(type(self)) for accurate signature.

#### **Methods**

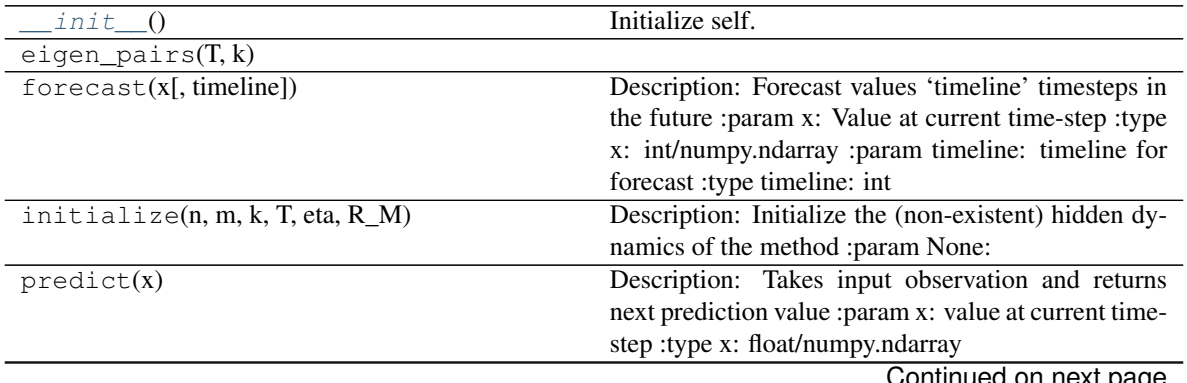

Continued on next page

<span id="page-26-3"></span>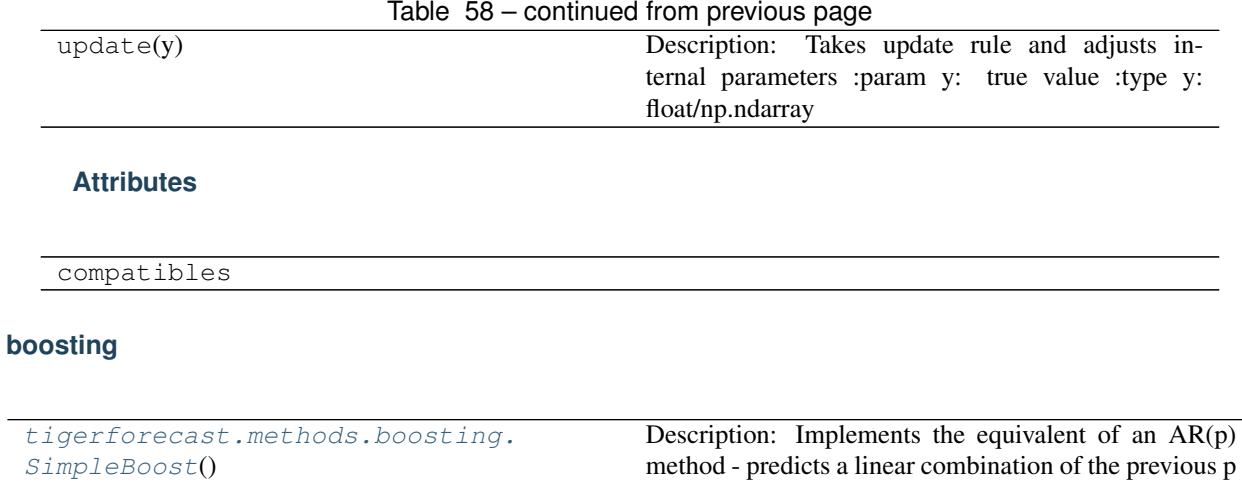

#### **tigerforecast.methods.boosting.SimpleBoost**

#### <span id="page-26-1"></span>**class** tigerforecast.methods.boosting.**SimpleBoost**

Description: Implements the equivalent of an  $AR(p)$  method - predicts a linear combination of the previous p observed values in a time-series

observed values in a time-series

<span id="page-26-2"></span>**\_\_init\_\_**()

Initialize self. See help(type(self)) for accurate signature.

#### **Methods**

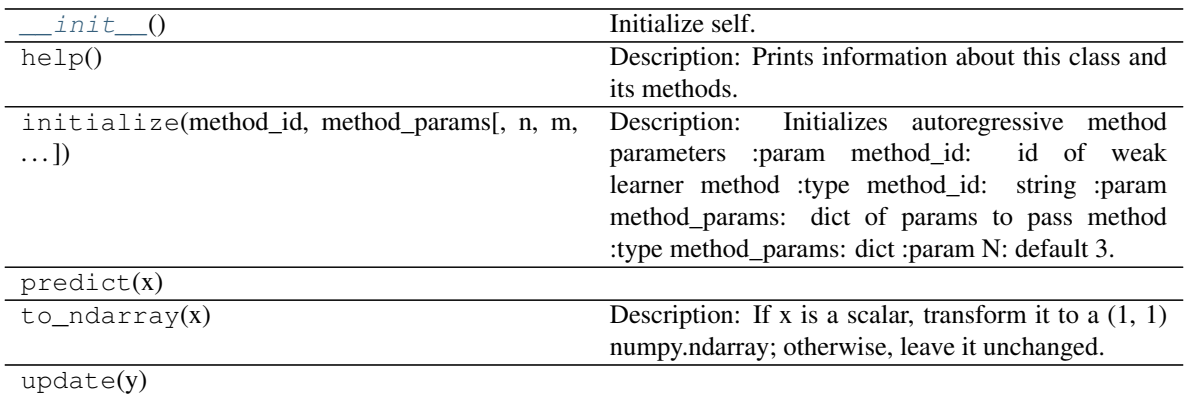

#### **Attributes**

compatibles

#### <span id="page-26-0"></span>**1.1.4 tigerforecast.experiments package**

**core**

<span id="page-27-3"></span>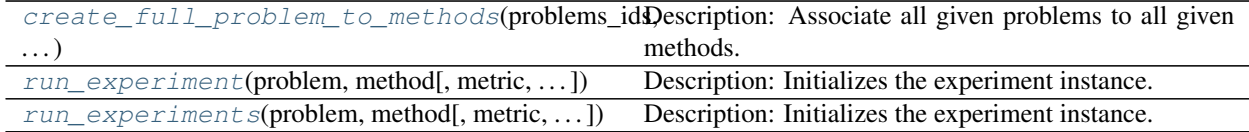

#### **tigerforecast.experiments.create\_full\_problem\_to\_methods**

#### <span id="page-27-0"></span>tigerforecast.experiments.**create\_full\_problem\_to\_methods**(*problems\_ids*,

*method\_ids*) Description: Associate all given problems to all given methods.

Parameters

- **problem\_ids** (list) list of problem names
- **method\_ids** (list) list of method names

Returns association problem -> method

Return type full\_problem\_to\_methods (dict)

#### **tigerforecast.experiments.run\_experiment**

```
tigerforecast.experiments.run_experiment(problem, method, metric='mse', lr_tuning=True,
```
*key=0*, *timesteps=None*, *verbose=0*)

Description: Initializes the experiment instance.

#### Parameters

- **problem**  $(tuple)$  problem id and parameters to initialize the specific problem instance with
- **method** (*tuple*) method id and parameters to initialize the specific method instance with
- **metric** (string) metric we are interesting in computing for current experiment
- **key**  $(int)$  for reproducibility
- **timesteps** (int) number of time steps to run experiment for

Returns loss series for the specified metric over the entirety of the experiment time (float): time elapsed memory (float): memory used

Return type loss (list)

#### **tigerforecast.experiments.run\_experiments**

<span id="page-27-2"></span>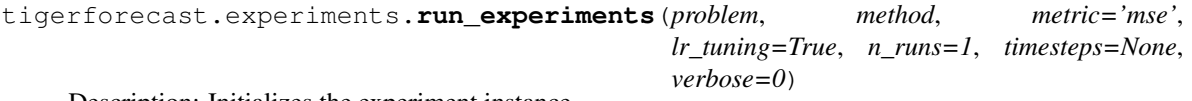

Description: Initializes the experiment instance.

#### **Parameters**

• **problem**  $(tuple)$  – problem id and parameters to initialize the specific problem instance with

- <span id="page-28-2"></span> $\bullet$  method ( $tuple$ ) – method id and parameters to initialize the specific method instance with
- **metric** (string) metric we are interesting in computing for current experiment
- **key**  $(int)$  for reproducibility
- **timesteps** (int) number of time steps to run experiment for
- Returns loss series for the specified metric over the entirety of the experiment time (float): time elapsed memory (float): memory used

Return type loss (list)

#### **metrics**

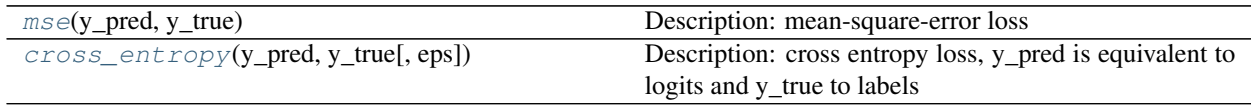

#### **tigerforecast.experiments.mse**

<span id="page-28-0"></span>tigerforecast.experiments.**mse**(*y\_pred*, *y\_true*)

Description: mean-square-error loss

#### **Parameters**

- **y\_pred** value predicted by method
- **y\_true** ground truth value
- **eps** some scalar

#### **tigerforecast.experiments.cross\_entropy**

<span id="page-28-1"></span>tigerforecast.experiments.**cross\_entropy**(*y\_pred*, *y\_true*, *eps=1e-09*) Description: cross entropy loss, y\_pred is equivalent to logits and y\_true to labels

#### Parameters

- **y\_pred** value predicted by method
- **y\_true** ground truth value
- **eps** some scalar

#### **experiment**

[Experiment](#page-29-0)() Description: Streamlines the process of performing experiments and comparing results of methods across a range of problems.

#### <span id="page-29-4"></span>**tigerforecast.experiments.Experiment**

#### <span id="page-29-0"></span>**class** tigerforecast.experiments.**Experiment**

Description: Streamlines the process of performing experiments and comparing results of methods across a range of problems.

#### <span id="page-29-1"></span>**\_\_init\_\_**()

Initialize self. See help(type(self)) for accurate signature.

#### **Methods**

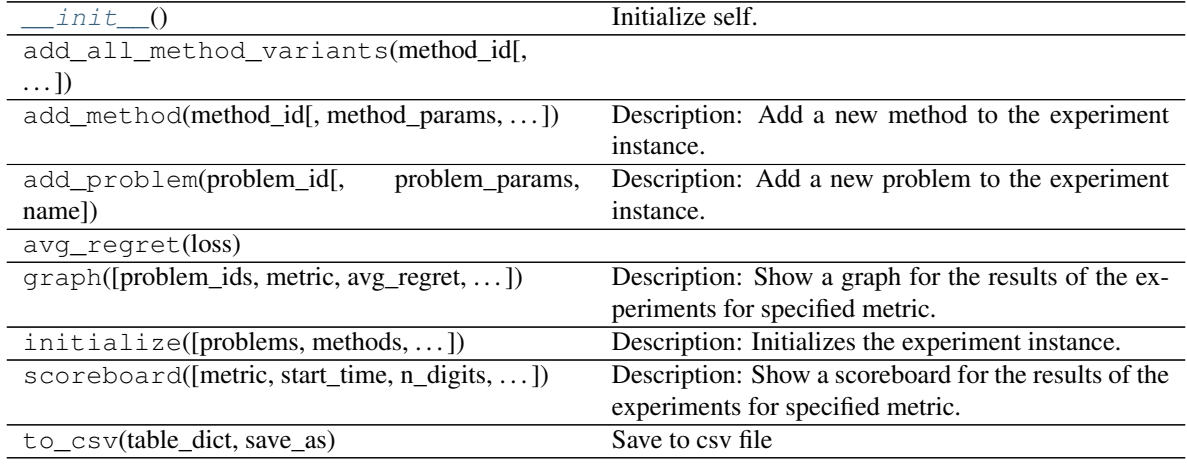

#### **new\_experiment**

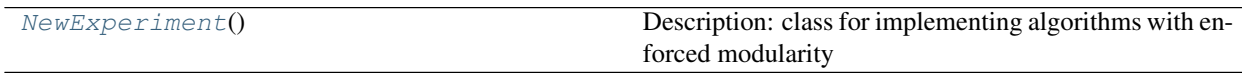

#### **tigerforecast.experiments.NewExperiment**

<span id="page-29-3"></span><span id="page-29-2"></span>**class** tigerforecast.experiments.**NewExperiment**

Description: class for implementing algorithms with enforced modularity

```
__init__()
```
Initialize self. See help(type(self)) for accurate signature.

#### **Methods**

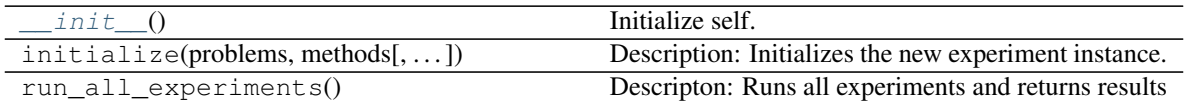

#### **precomputed**

<span id="page-30-2"></span>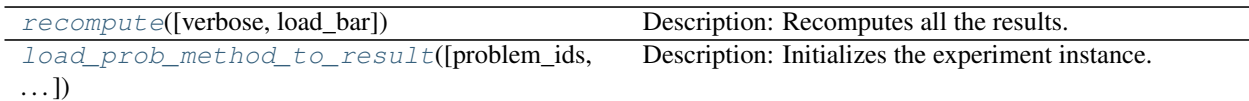

#### **tigerforecast.experiments.recompute**

<span id="page-30-0"></span>tigerforecast.experiments.**recompute**(*verbose=False*, *load\_bar=False*) Description: Recomputes all the results.

#### Parameters

- **verbose** (boolean) Specifies whether to print what experiment is currently running.
- **load\_bar** (boolean) Specifies whether to show a loading bar while the experiments are running.

#### **tigerforecast.experiments.load\_prob\_method\_to\_result**

```
tigerforecast.experiments.load_prob_method_to_result(problem_ids=['ARMA-v0',
                                                                 'Crypto-v0', 'SP500-v0'],
                                                                method_ids=['LastValue', 'Au-
                                                                toRegressor', 'RNN', 'LSTM'],
                                                                problem_to_methods=None,
                                                                metrics='mse')
```
Description: Initializes the experiment instance.

#### **Parameters**

- **problem\_ids** (list) ids of problems to evaluate on
- **method** ids  $(list)$  ids of methods to use
- **problem\_to\_methods** (dict) map of the form problem\_id -> list of method\_id. If None, then we assume that the user wants to test every method in method\_to\_params against every problem in problem\_to\_params
- **metrics** metrics to load

help

<span id="page-32-0"></span>email [alexjyu@google.com](mailto:alexjyu@google.com)

# <span id="page-32-1"></span>**2.1 Need further help**

Please join the IRC channel

License

<span id="page-34-0"></span>Some license

**Contact** 

<span id="page-36-0"></span>[alexjyu@google.com](mailto:alexjyu@google.com)

Indices and tables

- <span id="page-38-0"></span>• genindex
- modindex
- search

# Python Module Index

<span id="page-40-0"></span>t

tigerforecast.experiments, [23](#page-26-0) tigerforecast.methods, [18](#page-21-0) tigerforecast.problems, [10](#page-13-0) tigerforecast.utils, [3](#page-6-2)

## Index

## <span id="page-42-0"></span>Symbols

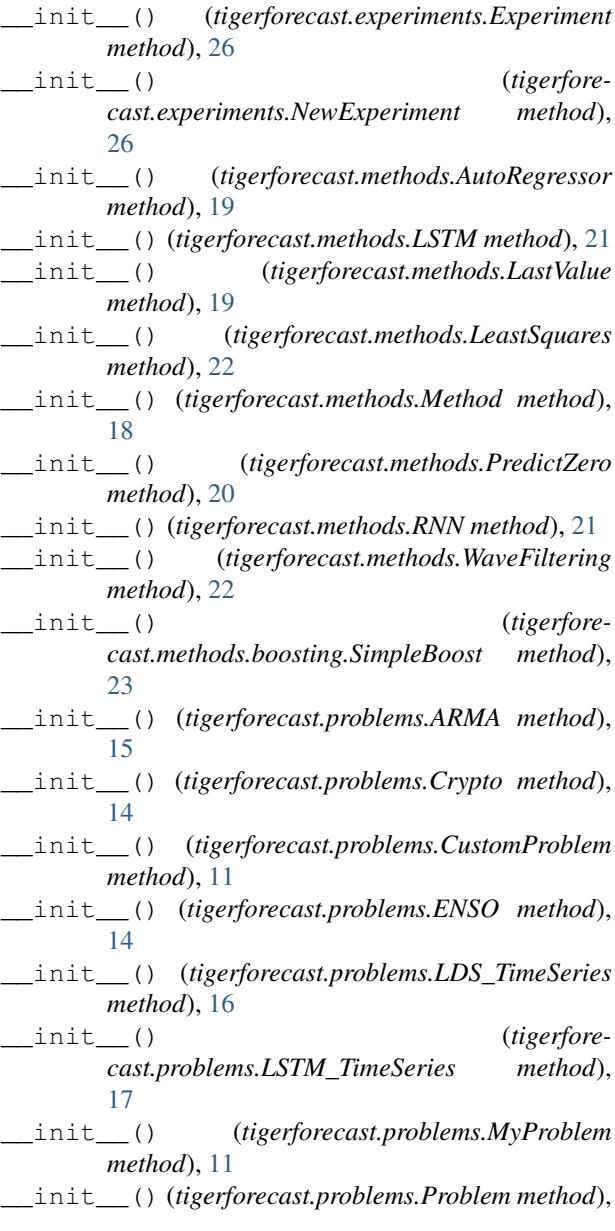

#### [10](#page-13-5)

\_\_init\_\_() (*tigerforecast.problems.RNN\_TimeSeries method*), [17](#page-20-4) \_\_init\_\_() (*tigerforecast.problems.Random method*), [15](#page-18-4) \_\_init\_\_() (*tigerforecast.problems.SP500 method*), [12](#page-15-2) \_\_init\_\_() (*tigerforecast.problems.UCI\_Indoor method*), [13](#page-16-2) \_\_init\_\_() (*tigerforecast.problems.Unemployment method*), [16](#page-19-4) \_\_init\_\_() (*tigerforecast.utils.autotuning.grid\_search.GridSearch method*), [10](#page-13-5) \_\_init\_\_() (*tigerforecast.utils.boosting.SimpleBoost method*), [9](#page-12-3) \_\_init\_\_() (*tigerforecast.utils.optimizers.Adagrad method*), [6](#page-9-4) \_\_init\_\_() (*tigerforecast.utils.optimizers.Adam method*), [7](#page-10-4) \_\_init\_\_() (*tigerforecast.utils.optimizers.OGD method*), [8](#page-11-4) \_\_init\_\_() (*tigerforecast.utils.optimizers.ONS method*), [7](#page-10-4) \_\_init\_\_() (*tigerforecast.utils.optimizers.Optimizer method*), [6](#page-9-4) \_\_init\_\_() (*tigerforecast.utils.optimizers.SGD method*), [8](#page-11-4) A Adagrad (*class in tigerforecast.utils.optimizers*), [6](#page-9-4) Adam (*class in tigerforecast.utils.optimizers*), [6](#page-9-4) ARMA (*class in tigerforecast.problems*), [15](#page-18-4)

AutoRegressor (*class in tigerforecast.methods*), [19](#page-22-4)

### $\mathcal{C}$

create\_full\_problem\_to\_methods() (*in module tigerforecast.experiments*), [24](#page-27-3)

cross\_entropy() (*in module tigerforecast.experiments*), [25](#page-28-2)

cross entropy() (*in module cast.utils.optimizers*), [9](#page-12-3) Crypto (*class in tigerforecast.problems*), [14](#page-17-4) crypto() (*in module tigerforecast.utils*), [4](#page-7-4) CustomProblem (*class in tigerforecast.problems*), [11](#page-14-5)

# E

ENSO (*class in tigerforecast.problems*), [14](#page-17-4) enso() (*in module tigerforecast.utils*), [4](#page-7-4) Experiment (*class in tigerforecast.experiments*), [26](#page-29-4)

# G

generate\_key() (*in module tigerforecast.utils*), [5](#page-8-4) get\_global\_key() (*in module tigerforecast.utils*), [5](#page-8-4) GridSearch (*class in tigerforecast.utils.autotuning.grid\_search*), [10](#page-13-5)

# L

LastValue (*class in tigerforecast.methods*), [19](#page-22-4) LDS\_TimeSeries (*class in tigerforecast.problems*), [16](#page-19-4) LeastSquares (*class in tigerforecast.methods*), [22](#page-25-4) load\_prob\_method\_to\_result() (*in module tigerforecast.experiments*), [27](#page-30-2) LSTM (*class in tigerforecast.methods*), [21](#page-24-4) LSTM\_TimeSeries (*class in tigerforecast.problems*), [17](#page-20-4)

## M

Method (*class in tigerforecast.methods*), [18](#page-21-2) mse() (*in module tigerforecast.experiments*), [25](#page-28-2) mse() (*in module tigerforecast.utils.optimizers*), [8](#page-11-4) MyProblem (*class in tigerforecast.problems*), [11](#page-14-5)

## N

NewExperiment (*class in tigerforecast.experiments*), [26](#page-29-4)

# $\Omega$

OGD (*class in tigerforecast.utils.optimizers*), [8](#page-11-4) ONS (*class in tigerforecast.utils.optimizers*), [7](#page-10-4) Optimizer (*class in tigerforecast.utils.optimizers*), [5](#page-8-4)

## P

PredictZero (*class in tigerforecast.methods*), [20](#page-23-2) Problem (*class in tigerforecast.problems*), [10](#page-13-5)

# R

Random (*class in tigerforecast.problems*), [15](#page-18-4) recompute() (*in module tigerforecast.experiments*), [27](#page-30-2) register\_custom\_problem() (*in module tigerforecast.problems*), [11](#page-14-5) RNN (*class in tigerforecast.methods*), [21](#page-24-4)

RNN\_TimeSeries (*class in tigerforecast.problems*), [17](#page-20-4) run\_experiment() (*in module tigerforecast.experiments*), [24](#page-27-3)

run\_experiments() (*in module tigerforecast.experiments*), [24](#page-27-3)

## S

set\_key() (*in module tigerforecast.utils*), [5](#page-8-4) SGD (*class in tigerforecast.utils.optimizers*), [7](#page-10-4) SimpleBoost (*class in tigerforecast.methods.boosting*), [23](#page-26-3) SimpleBoost (*class in tigerforecast.utils.boosting*), [9](#page-12-3) SP500 (*class in tigerforecast.problems*), [12](#page-15-2) sp500() (*in module tigerforecast.utils*), [4](#page-7-4)

## T

```
tigerforecast.experiments (module), 23
tigerforecast.methods (module), 18
tigerforecast.problems (module), 10
tigerforecast.utils (module), 3
```
## U

UCI\_Indoor (*class in tigerforecast.problems*), [13](#page-16-2) uci\_indoor() (*in module tigerforecast.utils*), [4](#page-7-4) Unemployment (*class in tigerforecast.problems*), [16](#page-19-4) unemployment() (*in module tigerforecast.utils*), [3](#page-6-4)

## W

WaveFiltering (*class in tigerforecast.methods*), [22](#page-25-4)